## **Melde eget fravær fra Everyday.**

De over 18 år kan gjøre det fra menyen **Fravær** og **registrere fravær.** 

Skriv inn dato/klokkeslett og årsak i kommentarfeltet og **Lagre**

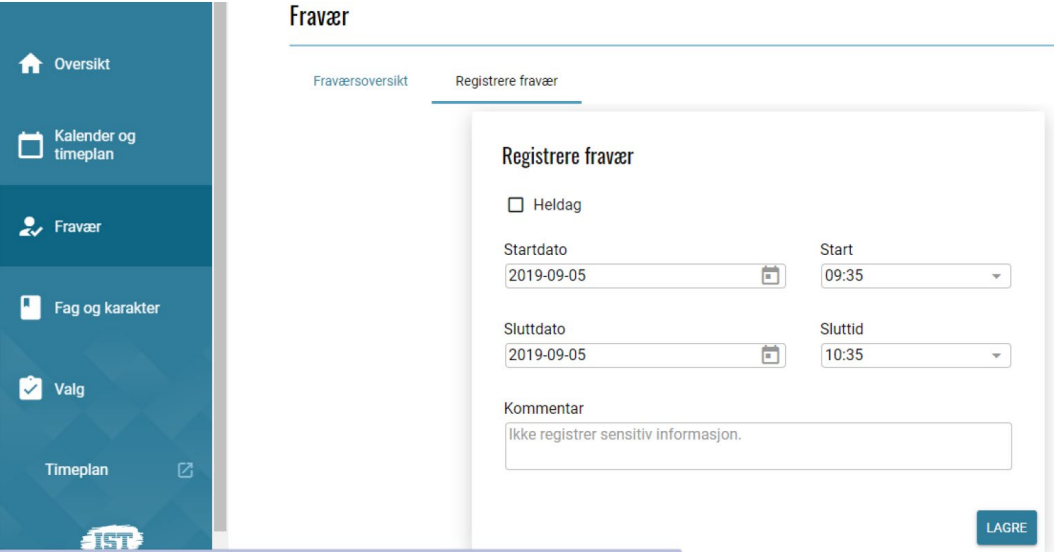